## **QGIS Application - Feature request #8378**

**Allow to stop drawing in Composer window**

*2013-07-29 07:29 AM - Regis Haubourg*

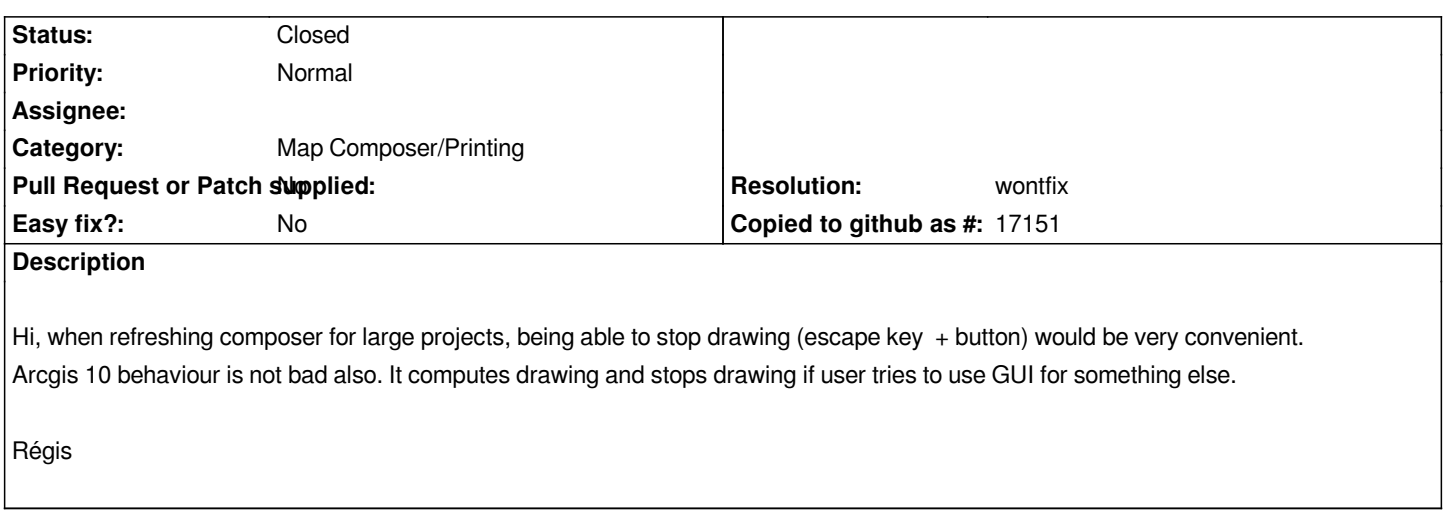

## **History**

## **#1 - 2014-06-23 06:40 AM - Regis Haubourg**

*Could be closed, 2.4 is so fast that it is not so important now.*

## **#2 - 2014-06-23 06:44 AM - Giovanni Manghi**

*- Resolution set to wontfix*

*- Status changed from Open to Closed*